## **الباب الثالث طريقة البحث**

طريقة البحث بشكل عام هي فن التنظيم الصحيح لسلسلة من الأفكار العديدة من أجل الكشف عن احلقيقة، فيتعرض ىنا إىل كيفية العرض، وطرح قضايا ادلوضوع، والوسائل اليت سيسلكها الباحث ليصل هبا إىل النتائج ادلطلوبة، حبيث يبدو البحث، وطرقو، ووسائل واضحة المعلم، وبالتحديد بيان نوعه. ` والطريقة المعينة التي استخدمها الباحث كما يلي:  **أ- نوع البحث**

نوع البحث اليت استخدمها الباحث ىي نوع التجرييب بأسلوب الكمي، والمقصود بنوع التجر<mark>يبي أن ا</mark>لبح<mark>ث له ع</mark>ملية الملاحظة ولكنها الملاحظة لظاهرة أسهم الملاحظة لها <mark>في</mark> صن<mark>عها، وقد ت</mark>كو<mark>ن </mark>هذه المساهمة عن قصد أو بالمصادفة. والمقصود بالأسلوب الكمي أو ال<mark>عددي (Quantitative</mark>) هي الأسلوب التي نعتمد فيه الأرقام عند تحليل المادة العلمية بخاصة. ولا شك أن هذا يستلزم جمع المادة العلمية بطريقة خاصة تجعلها في متناول التحليلات الإحصائية.<sup>٥١</sup>

و أما صفة ىذا البحث ىو حبث الوصفي بطريقة االرتباط، فيمكن أن تصوير احلقائق الكمي إىل الوصفي عن فعالية استخدام ووندرشري قويس كريطور (Wondershare Quiz Creator) لترقية مهارة القراءة بمدرسة نحضة العلماء والي سونجو المتوسطة الإسلامية الأهلية سيدوارجوا.

> `°عبد الوهاب إبراهيم أبو سليمان, *كتابة بحث العلم صياغة جديدة* (مكتبة الرشد, ١٤٢٣ هـ) ٦٠. <sup>\</sup>°سعيد إسماعيل صيني, *قواعد أساسية في بحث العلمي* (شبكة الألوكة: ٢٠١٠) ١٢٣.

فيمكن على الباحث أن يترجم المادة العلمية على الأرقام التي يتم تحليلها بوسيطة احلاسوب اآللية ادلتطورة باستعمال برنامج س.ب.س.س. )SPSS )أو بطريقة الإحصائية اليدوية. ثم يوضح الباحث وضحا وصفيا لمعرفة الحقائق التي يناله من ىذا البحث. وأما كيفية الكشف عن قوة العالقة بني متغريين فيستعمل الباحث رمز المقارنة لتعيين قوة وجهة الصلة بينهما باستعمال تحليل البيانات الإحصائي.

فروض البحث هو شيء مهم في البحث العلمي، ويقصد به إجابة الموقت أو الظن الموقت لمسائلة البحث العلمي. وينقسـم فـروض البحث إلى قسـمين فهـو فـروض البحـث البديلـ<mark>ة (Ha)</mark> وفـرو<mark>ض</mark> البحـث الصـفرية (Ho) <sup>05</sup>، وهــذان الفرضــان متزاوجان، إذا رد أح<mark>ده</mark>ما فال<del>آخ</del>ر <mark>مقب</mark>ول، و<mark>كذ</mark>ا العكس.

-1الفرضية البديلة

ىي توضيح وجود العالقة بني متغري ادلستقل (X Variable (ومتغـري غـري مسـتقل (Y Variable(، والفـروض البديلـة ذلـذا البحـث يوجـد فعاليـة اسـتخدام ووندرشـري قـويس كريطـور (Creator Quiz Wondershare (يف تعلـيم مهـارة القـراءة في الفصل الثامن بمدرسة نحضة العلمـاء والى سونجو المتوسطة الإسلامية الأهلية سيدوارجوا .

<sup>01</sup> مترجم من:

Sugiono, *Statistik Untuk Penelitian*, (Bandung: Alfabeta, 2010), 85

قبل البدء يف كتابة البحث ال بد من وضع خطة كاملة، ىي يف احلقيقة رسم عام ذليكل البحث، حيدد معادلو، واآلفاق اليت ستكون رلال البحث، ويف ىذه البحث العلمي، سيقوم الباحث بوضع اخلطة عن الدراسة <sup>53</sup> والدراسة. حول فعلية استخدام ووندرشري قويس كريطور (Creator Quiz Wondershare (يف تعليم مهارة القراءة دبدرسة هنضة العلماء وايل سوجنو ادلتوسطة اإلسالمية األىلية سيدوارجوا. 53 عبد الوىاب إبراىيم أبو سليمان, ادلرجع السابق, .55

اسـتخدام ووندرشـري قـويس كريطـور (Creator Quiz Wondershare (يف تعلـيم مهـارة القـراءة في الفصـل الثــامن بمدرسـة نحضـة العلمــاء والي سـونجو المتوسـطة الإسلامية الأهلية سيدوارجوا.

-2الفرضية الصفرية

يدل على عـدم الاختلاف الكبيرة في تعليم مهـارة القراءة للغة العربية

ومتغير غير مستقل (Variable Y)، والفروض الصفرية لهذا البحث لايوجد فعالية

ىــي توضــيح عــدم وجــود العالقــة بــني متغــري ادلســتقل (X Variable(

قبل استخدام قويس كريطور <sub>(</sub>Wondershare Quiz <mark>C</mark>reator) وبعد استخدامه.  **ب- خطة البحث** خطة البحث ىي رسم صورة كاملة عنو، وكل عنصر منها يكمل جانبا من جوانب تلك الصورة، هذه المرحلة هي الأنسب المراحل لترتيب موضوعات البحث، 54 وتنسيقها حيث أهنا ال تزال رؤوس أقالم, وخطوطا عريضة.

وإن خطة البحث تعني التصور المسبق لطريقة تنفيذ البحث. ومن هنا يصبح أمر اشتمل على تقرير البحث على ىذه اخلطة مطلوبا أساسا يف األحباث ذات القيمة العلمية. فخطة البحث هي: التصور المستقبلي لطريقة جمع المادة العلمية للبحث، ولطريقة معالجتها أو تحليلها، ولطريقة عرض نتائج البحث بعد التنفيذ. °° وهذه الخطة <mark>لتس</mark>هيل البا<mark>حث</mark> في اطلاع هذا البحث العلمي، ثم رتب الباحث فيها إلى خم<mark>سة</mark> أبوا<mark>ب:</mark>

١ – الباب الأول <mark>: في هذا الباب يب</mark>حث الباحث عن خلفية البحث والقضايا في البحث وأهداف البحث ومنفعة البحث ومحال البحث وحدوده وتوضيح الموضوع وتحديده والدراسة السابقة، وهذا الباب مهم لأنه سيكون وسيلة لفهم ادلوضوع التالية.

-2 الباب الماين : يف ىذا الباب يبحث عن الدراسة النظرية من موضوع البحث الذي قدمها الباحث وحيتوي على

 $\overline{a}$ <sup>01</sup>نفس المرجع, 00. °°سعيد إسماعيل صيني, المرجع السابق. ١٧٥.

## فصلني:

الفصل الأول مفهوم ووندرشير قويس كريطور (Creator Quiz Wondershare (يبحث عن األسس الفلسفية الوسائل والتعليمية وتعريفها وأسس النظرية يف استخدامها وأنواعها وخصائصها وخطوات اختيارىا والتعليم اإللكرتوين وعن الربنامج ووندرشير قويس كريطور Wondershare Quiz) .Creator) ا<mark>لفصل الثاني يب</mark>حث الباحث عن مهارة القراءة <mark>وتعريفها وأهميتها و</mark>أهدافها. -3 الباب المالث : يف ىذا الباب يبحث عن نوع البحث وحطة البحث ومجتمع البحث وعينيته وطريقة جمع البيانات وبنود البحث وربليل البيانات.

-4 الباب الرابع : يف ىذا الباب يقدم الباحث عن الدراسة ادليدانية والدراسة التحليلية عن فعالية استخدام ووندرشري (Wondershare Quiz Creator) كريطور قويس لرتقية مهارة القراءة. وحيتوي ىذا الباب على

## فصلني:

الفصل الأول يبحث عن لمحة التاريخية عن مدرسة نهضة العلماء والي سونجو المتوسطة الإسلامية الأهلية سيدوارجوا.

الفصل الماين يبحث عن البيانات وكيفية التحليل عن فعالية استخدام ووندرشري قويس كريطور (Creator Quiz Wondershare (يف تعليم مهارة <mark>القراءة بمدرسة نهضة العلماء والي سونجو المتوسطة</mark> الإسل<mark>امية الأهلية</mark> سيدوارجوا.

0 - الباب الخامس : في هذا الباب يشتمل عن الاختتام ونتائج البحث واالقرتاحات.

 **ت- مجتمع البحث وعينيته**

يقصد بمجتمع البحث مجموعة من الأشخاص أو الأشياء التي نريد دراستها، إما لوصفها أو لاستقراء السامات العامة لها، أو لاستقراء العلاقة بينها للوصول إلى العلاقة الكونية.'`° أن الجحتمع ذات أحجام مختلفة. فقد يكون الجحتمع صغيرا، يمكن دراسة أفراده جميعا في بحث واحد، وقد يكون كبيرا أو لانحائيا، بحيث نحتاج إلى عينة تمثله، يجعل بالإمكان دراسته كله في بحث واحد.

<sup>07</sup>سعيد إسماعيل صيني, المرجع السابق, ٢٨٢.

1

أما رلتمع البحث يف ىذا البحث ىو طالب للفصل المامن دبدرسة هنضة العلماء وايل سوجنو ادلتوسطة االسالمية األىلية سيدوارجوا وعدد رلتمع البحث فيها 240 طالبا.

استغرق الباحمون عينات من قبل بسيطة تقنية أخذ العينات العشوائية عشوائية . و في القبض على الفصل الثامن (ج) مجموعها ٣٥ طالبا.

 **ث- طريقة جمع البيانات**

يقوم الباحث جبمع ادلعلومات ادلتاحة عن ادلشكلة اليت سيبحمها, ذلك من خلال المصادر الت<mark>ي يم</mark>كن الوص<mark>ول إ</mark>ليها، سواء من المكتبة أو من خارجها.<sup>٥٧</sup> ولنيل البيانات المتنو<mark>عة</mark> سو<mark>ف</mark> يبدأ الباحث المطالعة والملاحظة في عملية التعليم اللغة العربية واستعمال الوس<mark>ائل التعلي</mark>مية <mark>بم</mark>وضوع هذا البحث. وأما طريقة جمع البيانات التي استخد<mark>مها الباحث فكما يلي:</mark> -1طريقة ادلقابلة

تعرف المقابلـة بأنّحا تفاعـل لفظـي بـين شخصـين في موقف موجهـة، حيث يحاول أحدهما وهو الباحث القائم بالمقابلة أن يستثير بعض المعلومـات أو التعبيرات لدى الآخر وهو المبحوث والتي تدور حول آرائه ومعتقداته.<sup>^^</sup>

> <sup>\</sup>°محمد الصاوي محمد مبارك, *البحث العلمي أساسه وطريقة كتابته* (المكتبة الأكاديمية: ١٩٩٢) ٢٠. °ءبد الرحمن بن عبد الله الواصل, المرجع السابق, ٥٨.

وىـي مـن أحـد تقنيـة مجـع البيانـات إذا كـان الباحـث يريـد أن يفعـل دراســـة األوليـــة لنيـــل مشـــكالت البحـــوث و لنيـــل ادلعلومـــات العميقـــة مـــن 59ادلستجيبني يف عدد صغري.

استخدم الباحث هـذه الطريقـة لنيـل البيانـات عـن أحـوال المدرسـين والطـــلاب في تعلــيم اللغــة العربيـــة باســتخدام ووندرشــير قــويس كريطــور (Wondershare Quiz Creator لترقية كفاءة التلاميذ في مهارة القراءة في الفصل الشـامن بمدرسـة نحضــة العلمــاء والي ســونجو المتوســطة الإســلامية الأهليــة سيدوارجوا.

x-طريقة الملاح<mark>ظة</mark>

كان<mark>ت الملاحظة من عملية الشاملة</mark> تتكون من عمليات المتعددة من حيث بيولوجية والنفسية والأهم منها المراقبة والذاكرة. `` وأنها الاعتبار المنتبه للظـواهر أو الحـوادث بقصـد تفسـيرها واكتشـاف أسـبابها وعواملهـا والوصـول إلى قــوانين الـتي تحكمهــا.'` وفي هــذا البحـث حضـر الباحـث إلى المدرسـة مباشرة لنيل البيانات عن حالة المدرسة وبيئتها وقدرة المعلم في إلقاء المعارف وادلعلومـــات وأراء الطلبـــة يف عمليـــة تعلـــيم اللغـــة العربيـــة و فعليـــة اســـتخدام ووندرشـري قـويس كريطـور (Creator Quiz Wondershare (لرتقيـة كفـاءة التالميـذ

Sugiyono, *Metode Penelitian Pendidikan* (Bandung: Alfabeta, 2012), 194. <sup>٦٠</sup> نفس المرجع, ٢٠٣. لتعبد الرحمن بن عبد الله الواصل, المرجع السابق, ٥٦.

**.** 

<sup>&</sup>lt;sup>09</sup> مترجم من:

يف مهارة القراءة يف الفصل المامن دبدرسة هنضة العلماء وايل سوجنو ادلتوسـطة اإلسالمية األىلية سيدوارجوا.

-3طريقة االستبيانات

إن الاسـتبيان وســيلة مــن وســائل الحصــول إلى المعلومــات، وهــو تصميم الفن لمحموعة من الأسئلة تحتوي على أبرز النقاط موضوع البحث.<sup>٦٢</sup> وهي من تقنية جمع البيانات التي قام بإعطاء مجموعة من الأسئلة أو الأسئلة المكتوبة للمستحيبين. ٦٣ استعمل هذه الطريقة لنيل البيانات بتوزيع الاستفاء إلى المستجيبين <mark>عن فع</mark>لية استخدا<mark>م</mark> ووندرشير قويس كريطور Wondershare<sub>)</sub> (Quiz Creator لترق<mark>يــة كفــاءة ا</mark>لتل<mark>اميـ</mark>ـذ في مهــارة القــراءة في الفصــل الشـامن بمدرسة نحضة العلماء والى سو<mark>نجو المتو</mark>سطة الإسلامية الأهلية سيدوارجوا.

-4طريقة الوثائق

الوثيقـة سـواء كانـت مطبوعـة أو مخطوطـة فإنهـا تمثـل جميـع الأنشـطة التي تقوم بمـا هيـأة أو مؤسسة رسميـة أو غـير رسميـة. فالوثـائق الـتي يـتم توليـدهـا أثناء قيام المؤسسة أو الهيئة بنشاطها ما هي إلا تعبير حقيقي عن الوسائل أو الخطط المرسومة كافـة مـن قبـل تلك المؤسسة للوصول على تحقيق الأهـداف

<sup>71</sup>أمين ساعتي, *تبسيط كتابة بحث العلمي* (الشركة السعودية: ١٩٩١) ٨٨. <sup>٦٢</sup> نفس المرجع, ٨٨.

هبـذه الوثـائق يقـوم الباحـث جبمـع البيانـات مـن الوسـائل <sup>64</sup> الـيت تسـعى إليهـا. ادلتعددة.

-5طريقة االختبار

الاختبــارات هـي مجموعــة مـن المثـيرات تقــدم للمفحـوص بهـدف الحصـول علـى استجابات كمية يتوقف عليهـا الحكـم علـى فـرد أو مجموعـة أفراد.<sup>٦٥</sup> استعمل الباحث هذه الطريقة لمعرفة فعلية استخدام ووندرشير قويس كريطـور (Creator Quiz Wondershare (لرتقيـة كفـاءة التالميـذ يف مهـارة القـراءة في الفصــل الثــا<mark>من بمدر</mark>سـة <u>نحضـ<mark>ة</mark> ا</u>لعلمــاء والي سـونجو المتوسـطة الإســلامية الأهلية سيدوار<mark>ج</mark>وا بالاختبار القبل<mark>ي و</mark>البعدي. الج<mark>دول ٤ : قاعة و صف ال</mark>بيانات و طريقة جمعها

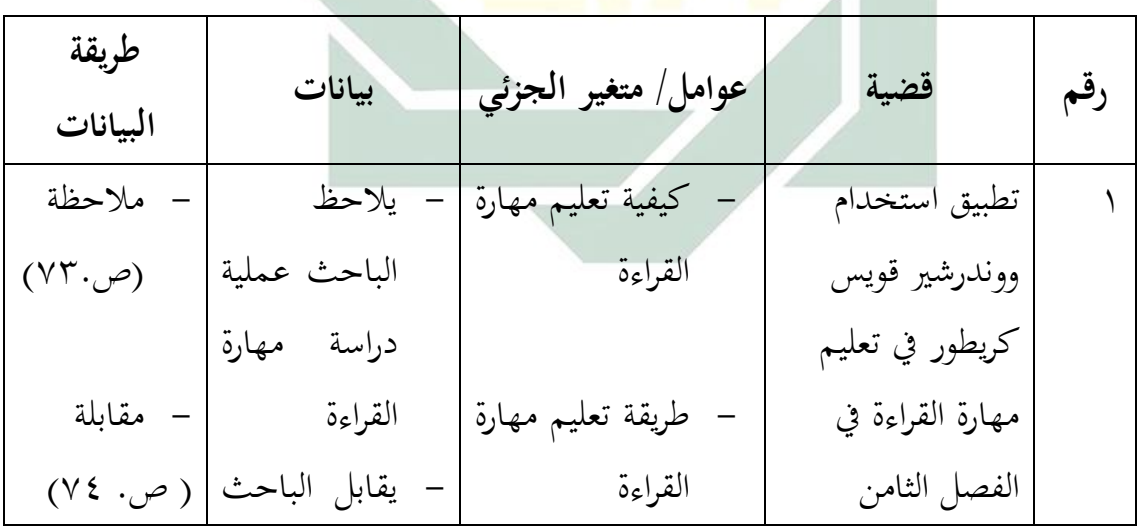

يؤخذ في ٥ يناير ٢٠١٦ ساعة ١١:١٦ ص. من: http://www.sahab.net/forums/?showtopic=51064 يؤخذ في ٥ يناير ٢٠١٦ ساعة ١١:١٦ ص. من:  $\mathbb{S}$ http://www.minbr.com/list-l-1-b2.php

1

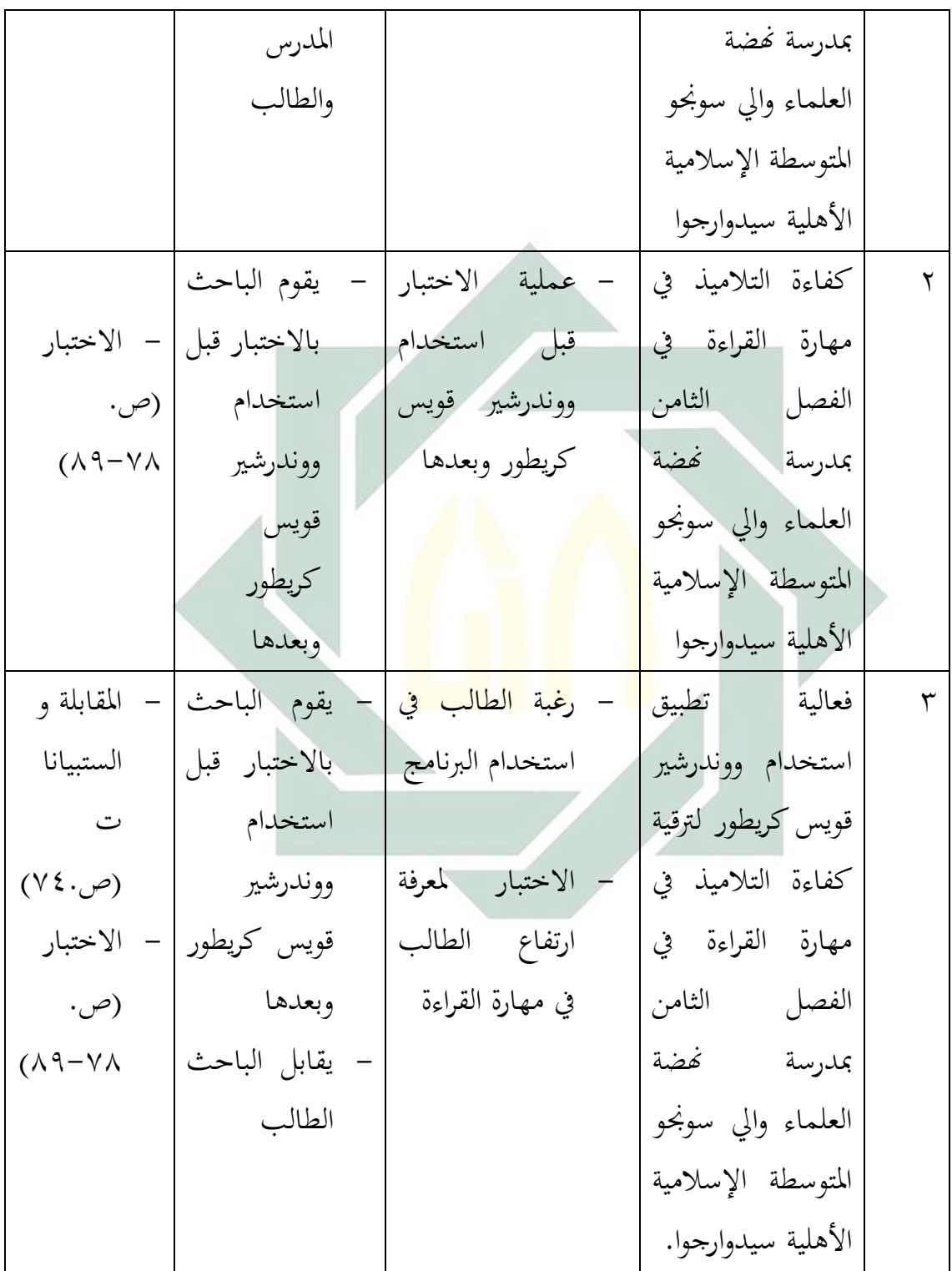

التالميذ يف مهارة القراءة يف الفصل المامن دبدرسة هنضة العلماء وايل سوجنو ادلتوسطة اإلسالمية األىلية سيدوارجوا.  **ح- تحليل البيانات** لة إىل النتائج, فالباحث ينتقل ّ يعد ربليل البيانات وتفسريىا خطوة موص بعد إمتامو ذبهيز البيانات وتصنيفها إىل مرحلة ربليلها وتفسريىا واختبار فرضياهتا

7 - الوثائق المكتوب<mark>ة للو</mark>صول إل<mark>ى البي</mark>انات والمعلومات عن المدرسة التي تطبق فعلية استخد<mark>ام</mark> ووند<mark>رشير ق</mark>ويس ك<mark>ري</mark>طور (Wondershare Quiz Creator) لترقية كفاءة التلا<mark>ميذ</mark> في م<mark>هارة القراءة في ال</mark>فصل الثامن بمدرسة نحضة العلماء والي سونجو المتوسطة الإسلامية الأهلية سيدوارجوا. -3 رلموعة األسئلة والتمرينات لنيل احلقائق وادلعلومات عن فعلية تطبيق

استخدام ووندرشير قويس كريطور (Wondershare Quiz Creator) لترقية كفاءة

- سيدوارجوا.
- -1 صفحة ادلالحظة دلعرفة فعلية استخدام ووندرشري قويس كريطور (Wondershare Quiz Creator) لترقية كفاءة التلاميذ في مهارة القراءة في الفصل الثامن بمدرسة نهضة العلماء والى سونجو المتوسطة الإسلامية الأهلية

اليت يدعم عملية البحث. واستعمل الباحث البنود اآلتية:

بنود البحث هو آلة أو الأدوات استخدم الباحث لنيل الحقائق العلمية

 **ج- بنود البحث**

الستخالص النتائج منها وتقدير إمكانية تعميمها.

وادلقصود بالتحليل يعين حصر مجيع جزئيات ادلادة العلمية ادلطلوبة للدراسة: السلبيات واإلجيابيات, والظاىر منها تلقائيا أو ما حيتاج منها إىل اإلظهار دبجهود كالتشريح, والفحص الدقيق, والنظرة ادلتعمقة.

وهي طريقة إجابة الأسئلة المستخدمة في البحث وكذا للإجابة المسائل الأولى والثانية في استخدام ووندرشير قويس كريطور (Wondershare Quiz Creator) لترقية كفاءة التلاميذ في مهارة القراءة في الفصل الثامن بمدرسة نحضة العلماء والي سونجو المتوسطة الإسلامية الأهلية سيدوارجوا.

وبعد نيل الب<mark>يانات</mark> من المتغير<mark>ي</mark>ن فعلية تطبيق استخدام ووندرشير قويس كريطور (X) لترقية <mark>كفا</mark>ءة ا<mark>لتلاميذ في مهارة</mark> القراءة (Y) بمدرسة نحضة العلماء والي سونجو المتوسطة ال<mark>إس</mark>لامية الأهلية سيد<mark>وار</mark>جوا بطريقة تقسيم الملاحظة والمقابلة والوثائق واالستبيانات واالختبارات.

وأما قاعدة والتفسري على االختبار "Test-T"ىي: -1 النسبة ادلأوية:

النسبة ادلأوية: تكرار األجوبة %100 × عدد ادلستجيبني X 100 % F P N

)P = )النسبة ادلأوية

)F = )تكرار األجوبة )N = )عدد ادلستجيبني أمــا التفســري والتعيــني يف ربليــل البيانــات اجملموعــة واالفــرتاض العلمــي، فيســتعمل الباحث ادلقدار الذي قدمتو سوىارمسي أريكونطا: 76 % - 100 % جيد 56 % - 75 % مقبول 40 % - 55 % ناقص 10 % - 39 % قبيح -2 رمز ادلقارنة ادلسمى TEST-T وأمـا رمـز ادلقارنـة ادلسـمى TEST-T يسـتخدم الباحـث ىـذا الرمـز لنيـل ادلعرفـة عـن مقارنـة اسـتخدام ووندرشـري قـويس كريطـور (Creator Quiz Wondershare( لرتقية كفاءة التالميذ يف مهارة القراءة يف الفصل المـامن دبدرسـة هنضـة العلمـاء وايل سوجنو ادلتوسطة اإلسالمية األىلية بسيدوارجوا. 66 وأما رمز ادلقارنة )test-t): 

ہ مترجم من:<br>-

Anas Sujono, *Pengantar Statistik Pendidikan* (Jakarta: Raja Grafindo Persada, 2007) 324.

- : المقارنة:  $T_0$
- X من المتغير (MEAN) من المتغير $1$  :  $M_1$
- Y ) من المتغير (MEAN) من المتغير $M_2$

قام الباحث بالعملية اإلحصائية لتحليل ىذه البيانات ويستعمل الباحث الربنامج اإلحصائية 20 SPSS. قبل أن يبدأ الباحث باالختبار ت (Test Sample Paired (قام الباحث باالختبار

.SPSS 20 برنامج باستعمال) Test Of Normality) االستوائي